AutoCAD Keygen Download [Updated-2022]

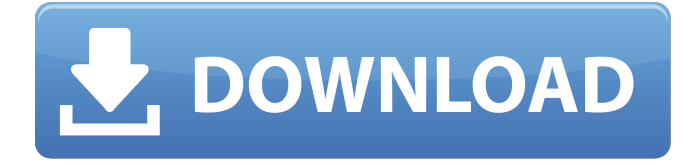

## **AutoCAD Crack + Full Product Key Free 2022 [New]**

Contents show] Description AutoCAD Activation Code is a suite of applications designed to help architects, engineers, illustrators, and other users to design, analyze, and document their design work. The software provides several types of views and tools which are suitable for a wide range of design work. AutoCAD 2022 Crack has been the most popular CAD program since its introduction. There are two types of CAD software: general purpose CAD software which has a variety of uses, and professional CAD software which is used by architectural and engineering firms. The main part of the AutoCAD Full Crack program is the 2D drafting program which is used for creating 2D drawings and creating 2D objects. This includes laying out objects, cutting, trimming, rotating, scaling, annotating, erasing, and sending to drafting systems. If 3D objects need to be drawn, AutoCAD Product Key can convert drawings to 3D models and other applications of the AutoCAD software suite can take advantage of these models to produce 3D views. It is also possible to take 3D images of objects. In addition to 2D and 3D objects, AutoCAD also contains tools for creating text, and tables. AutoCAD has the ability to import and export vector and raster images, and can read and write DWF and DXF files. In addition, the software can read and write various popular CAD file formats, including DWG, DGN, DFX, DXF, PDF, TIF, BMP, PCX, PSD, and SVG. The software can also read and write many image formats including JPEG, GIF, PNG, PCX, BMP, TIFF, JPEG, and Photoshop PSD. History AutoCAD is a line of computer-aided design (CAD) applications. The software was originally developed by Digital Construction Corporation (DCC), and was first released in December 1982. It runs on DOS, Apple II, Macintosh, MS-DOS, MS Windows, and Windows CE. There are two types of CAD software: general purpose CAD software and professional CAD software. AutoCAD is one of the two main types of CAD software. This article presents the history of the AutoCAD program. Version 1.0 Version 1.0 was the first version of AutoCAD released. At the time of the initial release, the software ran on top of a Microsoft microcomputer, such as the PC-XT, PC-1500,

#### **AutoCAD Product Key**

The Graphical Interactive Tools application, introduced in AutoCAD Full Crack 2007, can provide new functions for traditional macro-writing applications, for example it enables sending a macro to multiple targets, running a macro in a particular window, or setting the draw order of a macro. AutoCAD LT is no longer maintained. Former features In addition to the features listed here, AutoCAD includes a number of features designed for older users. For example, AutoCAD LT supports a number of Command Prompt commands and menu selections intended for legacy AutoCAD programs, including older versions of AutoCAD. The command prompt in AutoCAD allows you to access "AutoCAD's command history", which allows you to undo, redo, and use the up and down arrow keys to control the cursor and find commands. An additional feature, Command Set command, allows the user to select the version of AutoCAD they want to work with when opening their drawings. The AutoCAD System Manager supports users who do not have AutoCAD and offers a version of AutoCAD available for download. References Further reading External links Category:Computeraided design software Category:Computer-aided design software for Windows Category:Autodesk Category:Technical communication tools Category:Technical communication tools in graphic software Category:Technical communication tools in 3D graphics software Category:Technical communication tools in architecture softwareFollow Blog via Email Embracing The Rest I find myself to be very much a pantser. I don't plot anything, I just see where a story takes me, how it leads and, at times, how it diverges. I know there are those who are not satisfied with anything less than an outline. I'm not one of those. It is a process that, over the years, has led to a sometimes rocky path. It has led to me changing my point of view, it has led me to the feet of a variety of mentors and role models, it has led me to a point where I feel not only comfortable in my own skin but ready to embrace the rest of me. I am short and petite and I've come to embrace the fact that the vast majority of my story is already in place. The loose strands that are holding me together are just about to be woven into a tapest a1d647c40b

## **AutoCAD Torrent**

Start the Autocad.exe Open the new document If you don't have previously selected a key from the list of an autocad, please follow the instructions in the next step. Autocad file > select key > modify the file name (for example CAD\_KEY.HEX) Create a text file named your old oldfile.txt. In the text file write keygen key Open the text file from the step 3 1. Open notepad. 2. Search line CAD\_KEY\_VALUE 3. Press Ctrl + F 4. Highlight the CAD\_KEY\_VALUE and copy Repeat the step 4 In the text file, erase the oldfile.txt and insert your newfile.txt Some tips and information Before you use the keygen, you should make a backup of your original installation files and settings. If your Autodesk AutoCAD and AutoCAD LT install directory has been moved from its original location, you will need to add it back to your computer before you can use the keygen. Please be careful when using the keygen. Because of the possibility of errors, you should back up the original installation files and settings in your Autodesk AutoCAD and AutoCAD LT installation directory. If you use this keygen, we won't be responsible if you damage your Autodesk AutoCAD or AutoCAD LT installation files. Before you use this keygen, please make sure that your Autodesk Autocad license has been activated. If you wish to use the keygen, you can open Autocad > Select Key > and modify the key value. Please be careful about this. To prevent the keygen from stopping you from using Autocad, please find the key and modify the Autocad Key. Otherwise, your files are in danger. Please follow the instruction to use the keygen. And before you use the keygen, please back up your Autodesk AutoCAD and AutoCAD LT installation files. If you use the keygen,

#### **What's New in the?**

Use tools that will allow you to enter a specific area in a drawing by clicking. This is especially useful for CAD supervisors who edit your drawings multiple times throughout the day. (video: 1:09 min.) You can create your own custom toolbars by adding our easy-to-use "Right click" menus and keyboard shortcuts to your drawing toolbar. This makes it even easier to use our tools. For example, the next time you're adding a new block, you can select it with an easy "Right Click". (video: 1:24 min.) Equation Manager: Quickly add equations to your drawings and understand where the equations are used in the drawing. Equations are stored in their own Equation Manager window. (video: 1:02 min.) Import and run our built-in equation planner, a workflow solution for adding and rearranging equations. (video: 2:35 min.) The Equation Manager window is a simple layout to access the equation window. It's easy to navigate, even when you have many equations open. Quickly open and close the equation window by pressing the "F3" key or by clicking on the equation's name in the drawing. Equation Manager keeps equations organized in a system that makes it easy to find or filter a particular equation. Equations are moved to an equation window based on a model of the Equation Manager window, which makes it easier to see more than just the last equation window. You can even drag and drop equations to move them around. Freehand Features: Save time when you need to create freehand features. To add freehand curves, you can use our new Path Manager or our Paths tool. (video: 1:36 min.) Add random curves by typing in a sequence of points. The new Pointer tool helps you draw new points in the most efficient way. (video: 1:05 min.) Use the Circles tool to add circles to the end of a line. When you hold the mouse button down, the tool automatically creates a new circle.

(video: 1:30 min.) Use the Line Segment tool to quickly create complex lines in your drawing. You can create an infinite number of lines without having to use the Command Line tool. (video: 1:41 min.)

# **System Requirements:**

-Dependency Stack : Ubuntu 16.04,16.10 : Ubuntu 16.04,16.10 Operating System: Linux Windows: Windows 7, 8.1, 10 Windows XP: 32bit, 64bit Mac OSX: 10.7.0 or later Dependency Stack: Ubuntu 16.04 or later 5.1 Notes for Windows users This driver works with Visual Studio 2015 and/or Visual Studio 2017 and the latest driver from Windows 10 and Windows Server 2016